## **100 · Linux, une histoire de noyau**

## **[Linux](https://www.abonnel.fr/tag/linux?do=showtag&tag=Linux)**

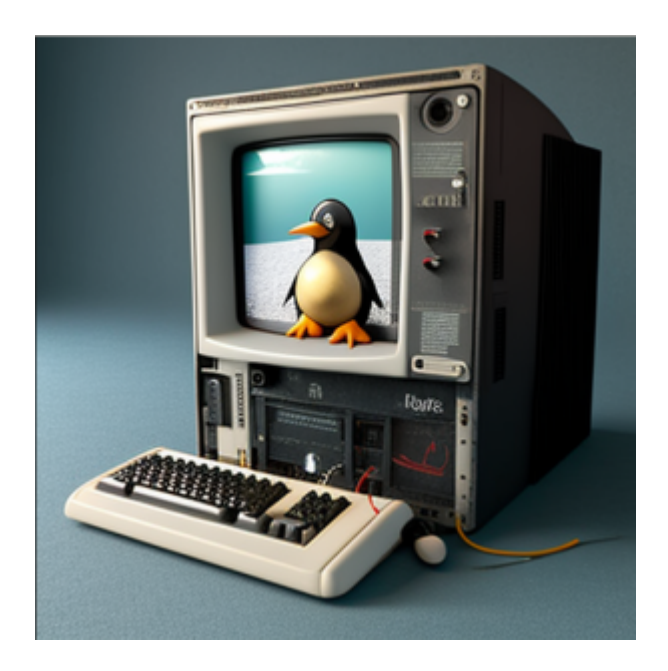

Le noyau **Linux** est le cœur du système d'exploitation **GNU/Linux**. Il prend en charge les fonctions de bases tel que les processus, les fichiers, la mémoire, et les périphériques d'entrée/sortie. Il fournit également des services tels que la gestion des communications réseau et des pilotes pour les périphériques. **Linus Torvalds** en 1991, alors étudiant à l'Université d'Helsinki, en Finlande, créé le noyau. Il est basé sur le noyau **Unix**, mais a été conçu pour être **plus facile à utiliser** et **plus accessible aux développeurs**. Il est libre et open-source. Les utilisateurs au sens large du terme, peuvent lire, modifier et distribuer le code source de Linux.

Voir l'article sur pourquoi et comment [modifier le noyau Linux.](https://www.abonnel.fr/informatique/linux/cfp/modifier-le-noyau-linux)

Le système d'exploitation (OS) GNU/Linux est un logiciel qui gère les ressources d'un ordinateur et fournit un environnement pour les programmes. Il gère les interactions entre le matériel de l'ordinateur et les logiciels, et fournit des services de base pour les programmes tels que la gestion de la mémoire, de la sauvegarde des fichiers, et de l'accès aux périphériques d'entrée/sortie. Il comprend le noyau **Linux** ainsi que des logiciels supplémentaires pour les tâches courantes telles que la navigation sur le Web, la lecture de courrier électronique, la création de documents, etc. Les utilisateurs peuvent adapter GNU/Linux à leurs besoins spécifiques et que de nombreuses versions de GNU/Linux ont été créées, appelées "distributions" qui ont des objectifs différents, des ensembles de programmes différents, et des philosophies différentes.

Les utilisateurs utilisant GNU/Linux, cherchent un système d'exploitation stable, sécurisé et personnalisable.

## [120 · La différence entre Linux et GNU/Linux ?](https://www.abonnel.fr/informatique/linux/pourquoi-faire-la-difference-entre-linux-et-gnu-linux)

Il est convenu que dire "GNU/Linux" est fastidieux, nous utiliserons donc le terme "Linux" pour désigner ce système d'exploitation. Bientôt d'autres informations plus passionnantes.

From: <https://www.abonnel.fr/>- **notes informatique & technologie**

Permanent link: **<https://www.abonnel.fr/informatique/linux/qu-est-ce-linux>**

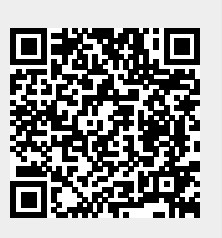

Last update: **2023/02/16 15:30**